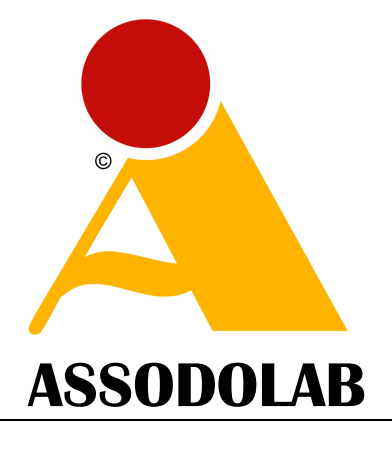

# Associazione Nazionale Docenti di Laboratorio

Associazione Professionale Disciplinare Ente accreditato e qualificato riconosciuto dal Ministero dell'Istruzione per la Formazione del personale della Scuola – D.M. 177/2000 e Direttiva Ministeriale n. 90 del 01/12/2003 –

#### **Sede Nazionale: Via Cavour, 76 76015 TRINITAPOLI BT – Italy Telefono Mobile: 339.2661022**

Codice Fiscale e Partita IVA: 03039870716 Banca: MONTE PASCHI DI SIENA – Filiale di Trinitapoli – BT Codice IBAN: IT31 X010 3078 6800 0000 1097 605

**www.assodolab.it agostino.delbuono@assodolab.it - segreteria@assodolab.it**

> Prot. N. 376/2013 Trinitapoli, 20 novembre 2013

VADEMECUM PER LE SCUOLE PROCEDURA PER L'ATTIVAZIONE DELLA **"WEBMASTER CERTIFICATE ®" (Certificazione per i professionisti del www)**  ALL'INTERNO DI UN PROGETTO PON

Versione # 1 – Pagina realizzata/aggiornata il 20/11//2013 – Prot. 376/2013

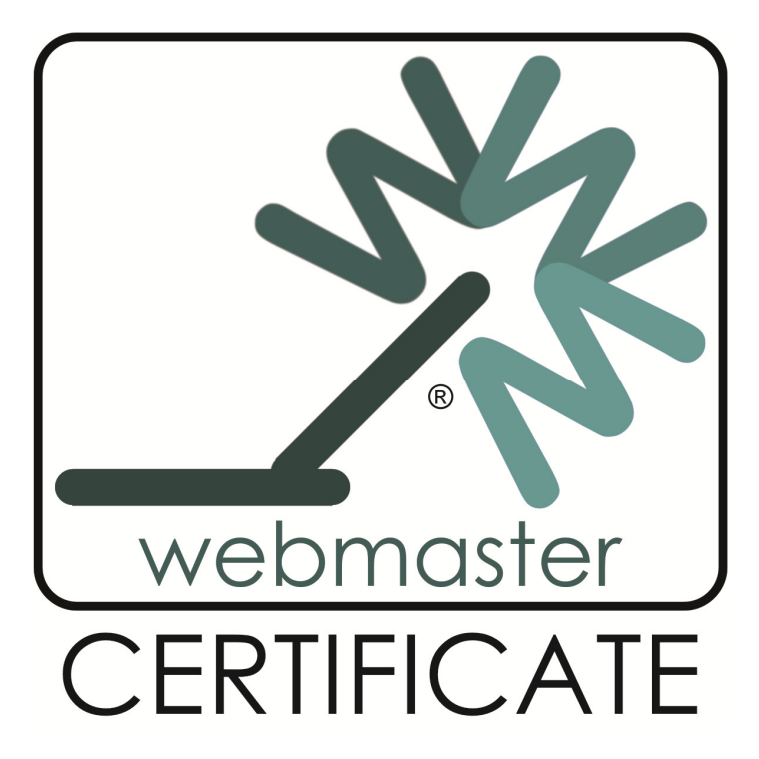

Gentili Signori,

il progetto certificativo **WEBMASTER CERTIFICATE ®** (Tablet Certificate) è disponibile sul sito www.assodolab.it e l'ASSODOLAB è l'unico Ente in Italia a rilasciare una simile certificazione. La

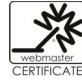

**WEBMASTER CERTIFICATE ®,** è un marchio registrato a favore della formazione professionale degli insegnanti ed è utilizzata solo per questo scopo dall'Associazione.

Considerato che ci sono state rivolte numerose domande sulla **WEBMASTER CERTIFICATE ®**, su come inserire detta certificazione nei Progetti PON, abbiamo preparato anche per le Scuole questo documento in modo di avere le idee più chiare.

La **WEBMASTER CERTIFICATE ®**, così come strutturata potrebbe essere inserita all'interno di in corso:

- **PON D-1-FSE-2011-XXX** "Accrescere la diffusione, l'accesso e l'uso della società dell'Informazione nella Scuola" – Interventi formativi rivolti ai docenti e al personale della scuola, sulle nuove tecnologie della comunicazione;
- **PON D-4-FSE-2011-XXX** "Accrescere la diffusione, l'accesso e l'uso della società dell'Informazione nella Scuola" – Iniziative per lo sviluppo della società dell'Informazione attraverso i centri polifunzionali di servizio;
- **PON C-1-FSE-2011-XXX** "Migliorare i livelli di conoscenza e competenza dei giovani Interventi per lo sviluppo delle competenze digitali;
- **di formazione e aggiornamento** elaborato da ogni Scuola ed Istituto Scolastico, per il personale in servizio.

## **FASE 1 – Bando di gara o trattativa privata?**

Nella nostra Associazione ci sono pervenuti parecchi inviti a partecipazioni a Bandi di gara per la **WEBMASTER CERTIFICATE ®**, e molte richieste di preventivo. In tutti e due i casi abbiamo risposto e siamo addivenuti ad accordi.

Quale dei due modi sia quello corretto non sta a noi dirlo: perché alcune scuole preferiscono il Bando pubblico se l'importo per la certificazione supera i **2.000 Euro**, altre, hanno preferito contattarci per avere una richiesta di preventivo privatamente. Lasciamo alle singole scuole attivarsi per l'uno o per l'altro metodo, secondo le disposizioni dei Progetti PON e secondo le circostanze e/o necessità, ricordando a tutti che **«le certificazioni ICT sono scelte dalle singole Istituzioni scolastiche in rapporto agli obiettivi formativi ed alla maggiore spendibilità nel mercato del lavoro».** Ed inoltre, che **«la scelta dell'Ente Certificatore, basata prioritariamente sui criteri di qualità, va fatta nel rispetto dell'art. 34 del Decreto Interministeriale n. 44 del 1 febbraio 2001: Regolamento concernente le «Istruzioni generali sulla gestione amministrativo-contabile delle Istituzioni scolastiche»**. Da non sottovalutare che il punto 3 dell'art. 34 della «Procedura ordinaria di contrattazione» sottolinea che **«L'osservanza dell'obbligo di cui al presente articolo è esclusa quando non sia possibile acquisire da altri operatori il medesimo bene sul mercato di riferimento dell'Istituto»**. La nostra certificazione «WEBMASTER CERTIFICATE ®» potrebbe far parte, proprio di quest'ultimo punto.

# **A) IL BANDO PER L'ENTE CERTIFICATORE**

Abbiamo preparato un facsimile di Bando in formato .doc modificabile secondo le proprie esigenze (da richiedere all'Assodolab). Oltre alla pubblicazione sul sito della Scuola è bene che una copia venga inviata alla segreteria@assodolab.it che elaborerà la "risposta al Bando" entro 48 ore. Nel Bando è preferibile altresì, essere chiari altresì sull'importo disponibile relativa alla certificazione e di non rimandare ad altri documenti il "budget" a disposizione della Scuola. Tutto questo per non rifare il Bando in seguito a qualche ricorso presentato da qualche Ente.

# **B) RICHIESTA PREVENTIVO**

La richiesta di preventivo o di trattativa privata dovrebbe entrare in azione laddove non esistono in modo capillare Enti Certificatori sulla certificazione di WEBMASTER o su qualsiasi altra certificazione, disseminati in ogni provincia d'Italia e/o nel momento in cui si dovrà chiudere il Progetto PON entro una certa data molto ravvicinata. Questi Enti Certificatori dovranno essere altresì Enti accreditati dal MIUR ed operare nel campo della "Informatica, TIC, Multimedialità, LIM, iPAD/TABLET e WEBMASTER" ed avere operato nel campo già da diversi

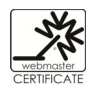

anni. Con la trattativa privata e quindi con la richiesta di preventivo all'ASSODOLAB, si eliminano tempi lunghi e burocratici per:

- indire il bando:
- aspettare del tempo per la risposta di chi è realmente interessato;
- elaborare i dati relativi agli Enti Certificatori;
- pubblicare la graduatoria provvisoria;
- attendere eventuali ricorsi;
- pubblicare la graduatoria definitiva;
- attendere gli eventuali altri ricorsi;
- trasmettere la lettera di accettazione dell'incarico da parte dell'Ente Certificatore, vincitore del Bando;
- programmare la data dell'esame;
- effettuare l'esame.

Questo è quello che pensiamo noi dell'ASSODOLAB, ma, è sempre il Dirigente Scolastico, il Dirigente ai Servizi Amministrativi e Finanziari, il Gop, il Valutatore e le altre figure che ruotano intorno ai Progetti PON trovare la soluzione migliore al problema.

#### **FASE 2 – INSERIMENTO DELLA WEBMASTER CERTIFICATE ® NEL CORSO PON**

Per inserire la **WEBMASTER CERTIFICATE ®** nel corso PON, la procedura è molto semplice. Occorre andare alla voce "Certificazioni Esterne". Nel campo Ente Certificatore occorre inserire "**ASSODOLAB**"; nel campo Certificazione occorre inserire la dicitura esatta "**WEBMASTER CERTIFICATE ®**"; alla voce Ente Attuatore occorre inserire "**ASSODOLAB**". Alla fine occorre salvare quanto scritto con il pulsane Salva.

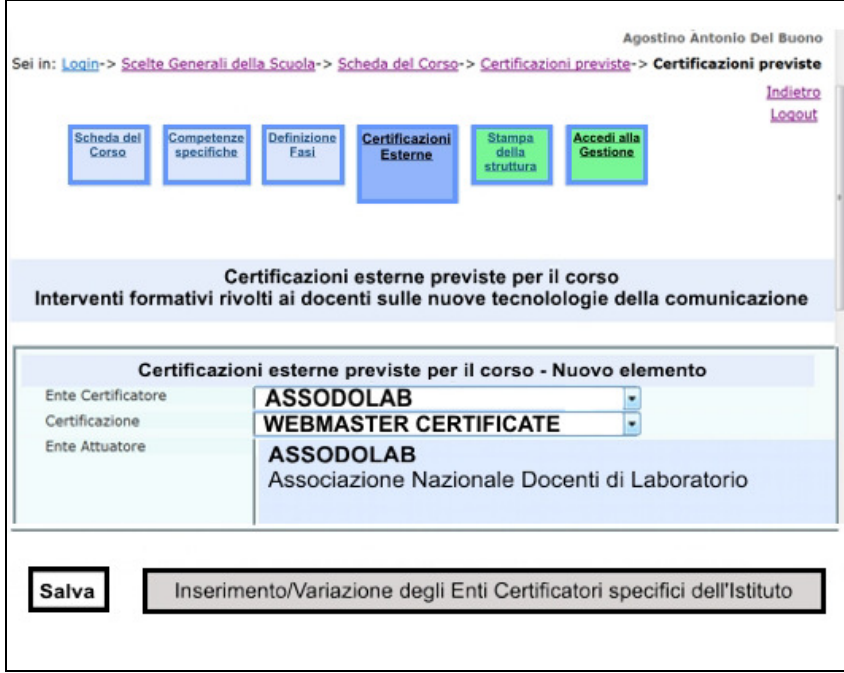

..:: Esempio di inserimento della WEBMASTER CERTIFICATE ® e dell'Ente Certificatore nella struttura dei corsi PON.

#### **FASE 2 – INVIO MODULO NOMINATIVI DEI CORSISTI E IL MODELLO DI WEBMASTER UTILIZZATO NEL CORSO PON**

Superato lo scoglio di cui alla FASE 1, se è l'ASSODOLAB ad essersi aggiudicato la gara ovvero, ad aver fatto il preventivo e la Scuola lo ha accettato, si procede all'invio del «Modulo relativo ai nominativi dei corsisti». E' bene inserire altresì sia il luogo di nascita con la relativa provincia, sia la loro data di nascita, perché, sono questi i dati essenziali che verranno trascritti sulla certificazione.

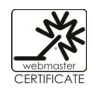

#### (Il Modulo si trova sul sito www.assodolab.it nel Progetto formativo WEBMASTER CERTIFICATE ®, alla voce "Allegati").

A questo punto, considerato che è stato affidato la certificazione all'ASSODOLAB è preferibile inviare i nominativi e gli indirizzi e-mail sia del Tutor, sia dell'Esperto del corso PON, in modo da poter avere dei chiarimenti sul programma svolto, di concordare la data per la certificazione o altro.

#### **FASE 3 – POST NEL FORUM WEBMASTER ASSODOLAB E TESINA FINALE DEL CORSISTA**

Durante la fase finale del corso PON, l'Esperto, coadiuvato dal Tutor, dovrà esplicitare ai corsisti, il modo corretto per registrarsi al FORUM WEBMASTER ASSODOLAB e aiutare a postare i due interventi sul FORUM. Poiché i "post" vengono letti anche dagli Ispettori Ministeriali, è bene che siano corposi ed accattivanti e non banali, privi di conclusione logica. La stessa cosa dovrà essere applicata alla struttura della tesina finale che dovrà essere elaborata su uno o più siti web realizzati nel corso PON. Anche quest'ultima, dovrà essere masterizzata su un CD/DVD e consegnata al responsabile dell'ASSODOLAB prima di fare i test. (Si rimanda al "Vademecum per gli insegnanti" inserito sul sito www.assodolab.it nel Progetto formativo WEBMASTER CERTIFICATE, alla voce "Allegati"). Il corsista dovrà consegnare all'Esaminatore dell'ASSODOLAB una fotocopia di un documento di identità il giorno dell'esame.

## **FASE 4 – SVOLGIMENTO DELL'ESAME WEBMASTER CERTIFICATE** ®

Dopo aver postato i due interventi ed aver elaborato la tesina finale, anche di modeste dimensioni, il corsista che partecipa al Progetto PON può sostenere gli esami per ottenere la **WEBMASTER CERTIFICATE ®**.

L'esame si svolge nell'Istituto che ha commissionato la certificazione e sotto il controllo diretto del presidente nazionale dell'Assodolab che può nominare un sostituto (Esaminatore – Ispettore Regionale) se si dovessero sovrapporre gli esami in più Scuole.

Agli iscritti alla **WEBMASTER CERTIFICATE ®** prima di fare l'esame verrà consegnato:

- una busta chiusa, timbrata dall'Assodolab, con il proprio nome e cognome scritto all'esterno;

- i dati di accesso alla certificazione (User ID e Password) richiesti dal sistema sono inseriti all'interno della busta;

- i dati di accesso sono "personali" ossia, solo l'iscritto alla certificazione ne entrerà in possesso all'apertura della busta.

Dopo la fase di descrizione del Progetto e le fasi operative da attivare dei corsisti, l'iscritto alla **WEBMASTER CERTIFICATE ®** dal momento in cui entra nella piattaforma, avrà 35 minuti per rispondere ai test, terminati i quali, dovrà chiudere necessariamente le pagine web per non infrangere le regole e vedersi "annullato" l'esame.

La presente lettera verrà aggiornata se vi sono delle news che riguardano gli argomenti trattati.

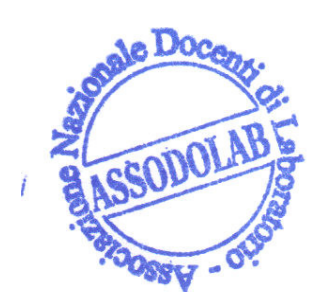

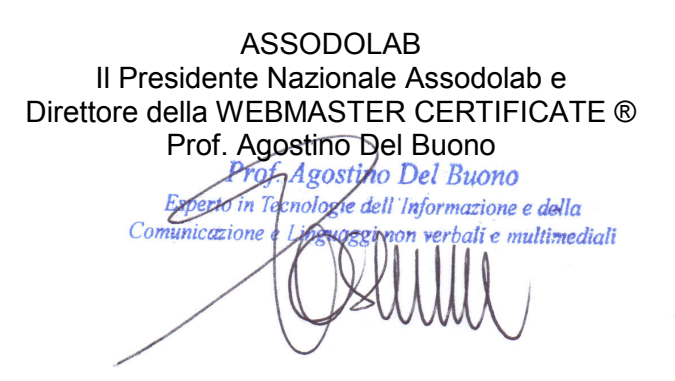

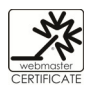